## Head First SQL. Edycja polska (Rusz gBow!)

Lynn Beighley

Drogi Czytelniku! Poni|ej zamieszczona jest errata do ksi|ki: ["Head First SQL. Edycja polska \(Rus](https://helion.pl/ksiazki/head-first-sql-edycja-polska-rusz-glowa-lynn-beighley,hfsql.htm)z gBow!)"

Jest to lista bB dów znalezionych po opublikowaniu ksi |ki, zgBo zaakceptowanych przez nasz redakcj. Pragniemy, aby nasze pul wiarygodne i speBniaBy Twoje oczekiwania. Zapoznaj si z ponijs dodatkowe zastrze|enia, mo|esz je zgBoshttposd/ardebisom mpl/user/er

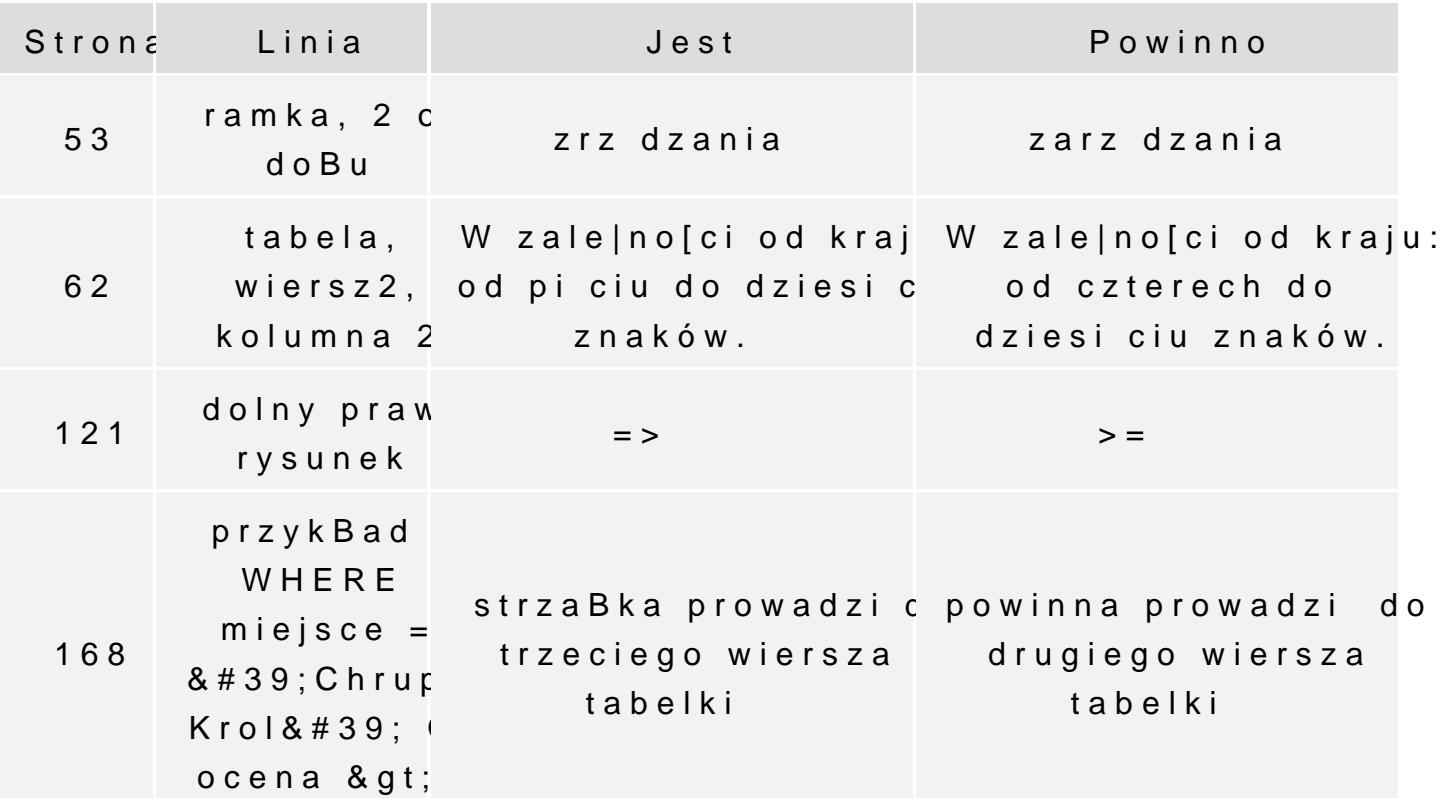

Poni|ej znajduje si lista bB dów znalezionych przez czytelników, potwierdzonych przez Redakcj:

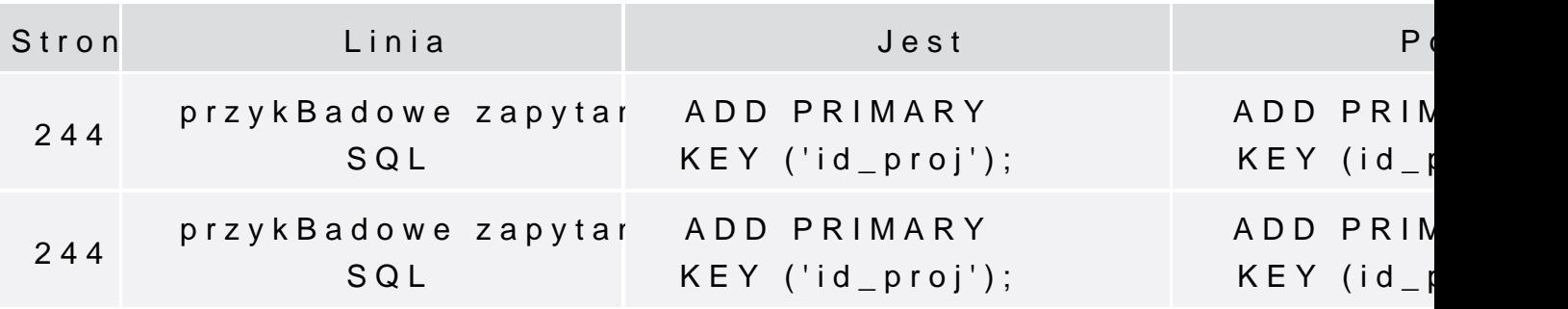

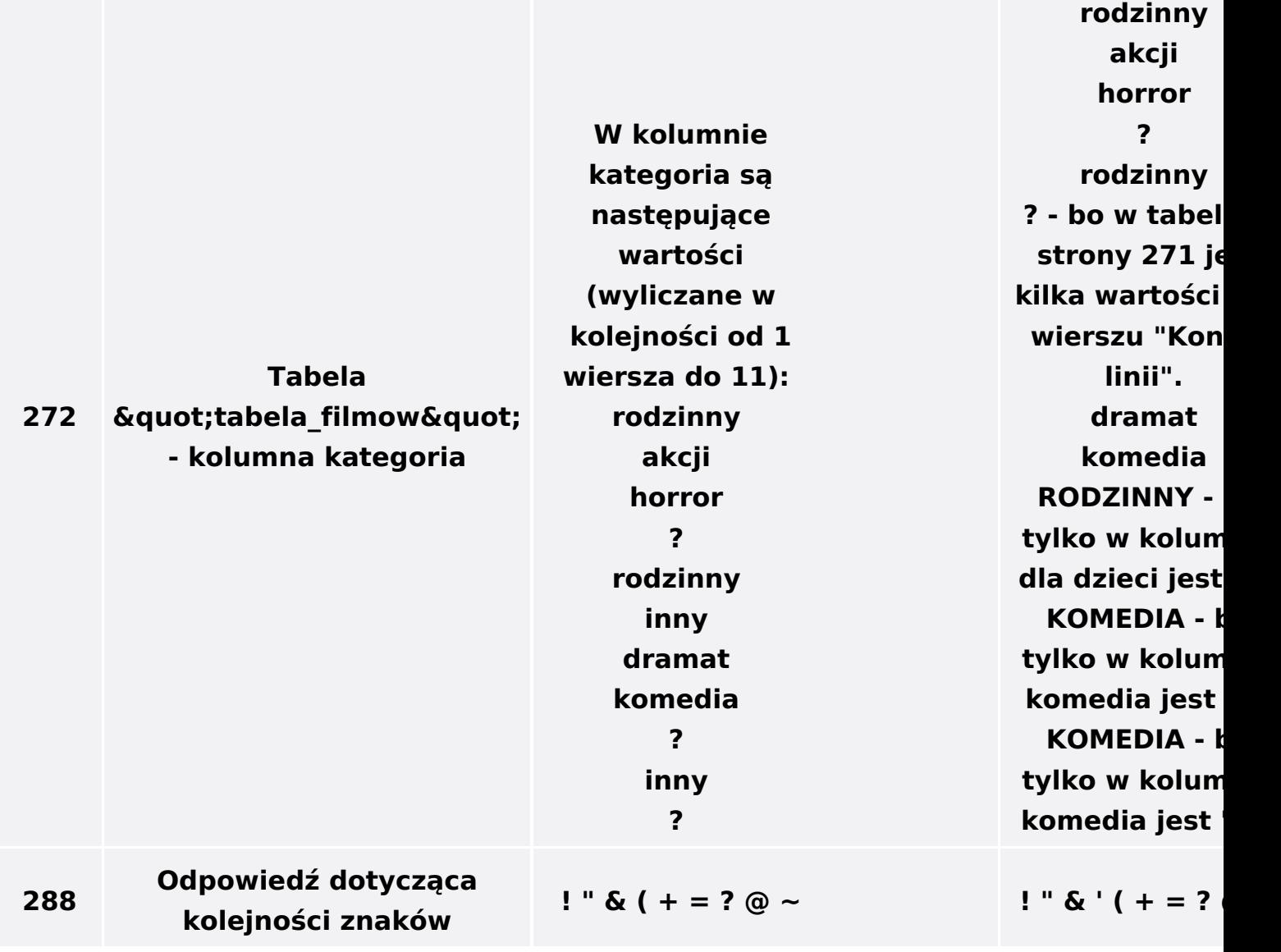

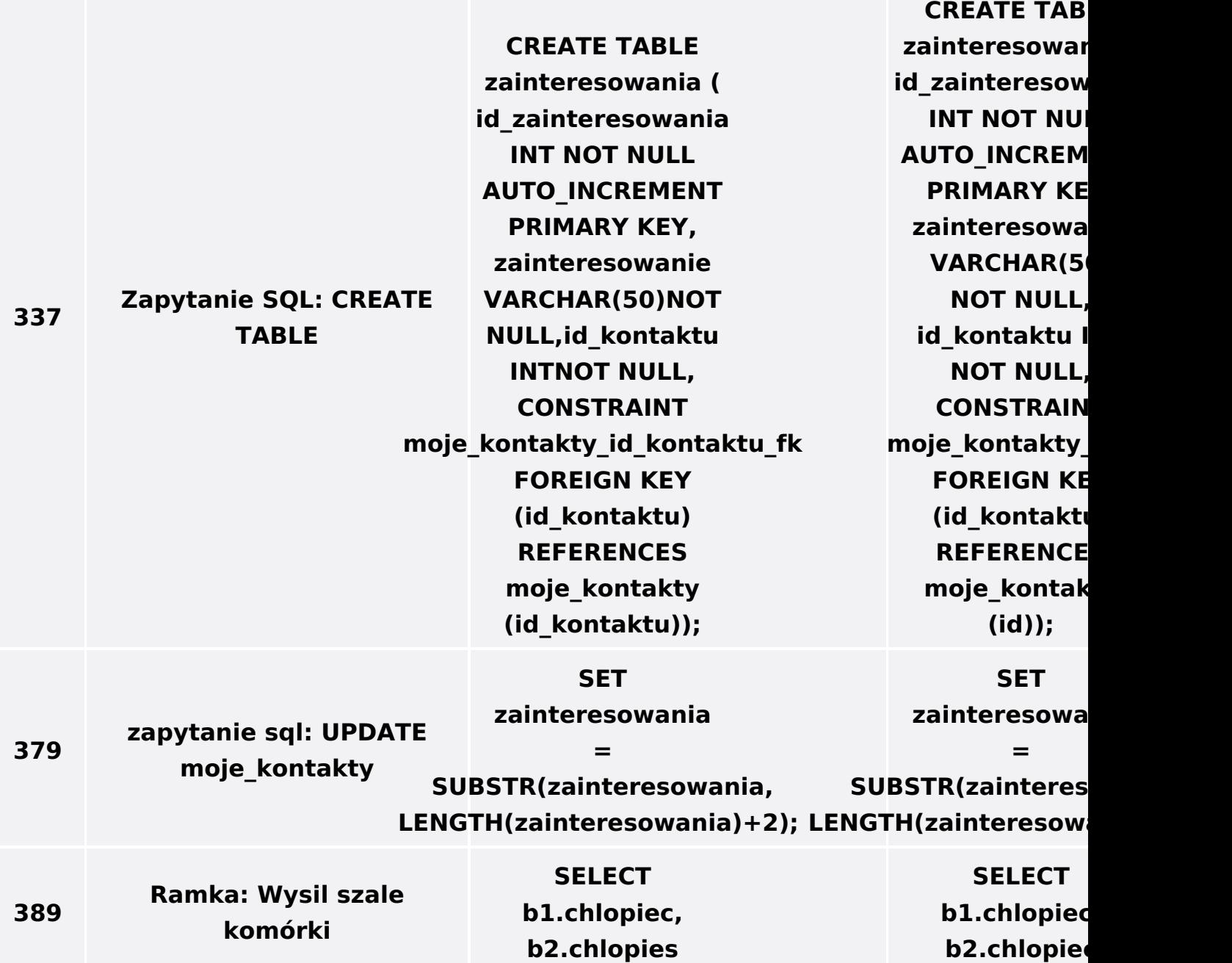

**1) SELECT mk.email, z.zawody FROM moje\_kontaktymk INNER JOIN zawody;** 

**2) SELECTmk.imie, mk.nazwisko, kp.wojewodztwo FROM moje\_kontaktymk INNER JOIN kod\_pocztowy kp;** 

**1) SELECT mk.email, z.zawody FR** moje\_kontak **mk NATURAL zawody z;** 

**2) SELECT mk.imie,** mk.nazwisk **kp.wojewodzt FROM** moje kontak **mk NATURAL** kod\_pocztowy

**Rozwiązania ćwiczenia zapytanie 1 i 3**

**400**

**Jeżeli na stronie piszecie, że złączenie kartezjańskie określane jest inaczej również jako: iloczyn kartezjański, iloczyn krzyżowy, złączenie krzyżowe oraz złączenie bez złączenia to na stronie 402 w odpowiedziach z punktuZŁĄCZENIE KRZYŻOWE powinna iść strzałka do punktu ZWRACAM WSZYSTKIE MOŻLIWE WIERSZE I NIE STAWIAM ŻADNYCH WARUNKÓW.**

**402 Rozwiązanie**